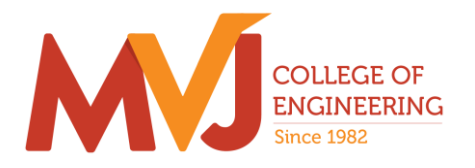

### **An Autonomous Institute Affiliated to VTU, Belagavi Approved by AICTE, New Delhi Recognized by UGC under 2(f) & 12 (B)**

## TINKERING LAB

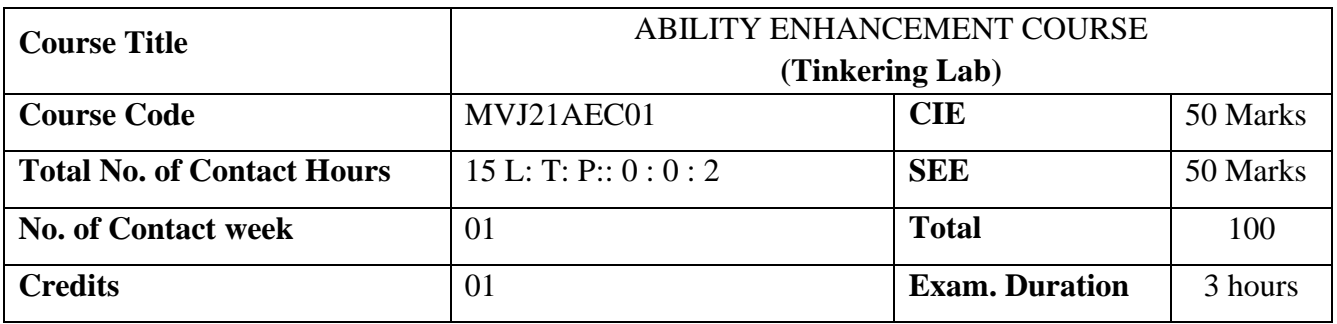

- To create workspaces that are suitable for young minds to learn innovation skills, develop ideas via hands-on activities, work and learn in a flexible environment.
- To empower students with skills of creativity, innovation, critical thinking, design thinking, social and cross-cultural collaboration and ethical leadership.
- To help build innovative solutions for unique problems, thereby supporting the nation's efforts to grow as a knowledge economy.

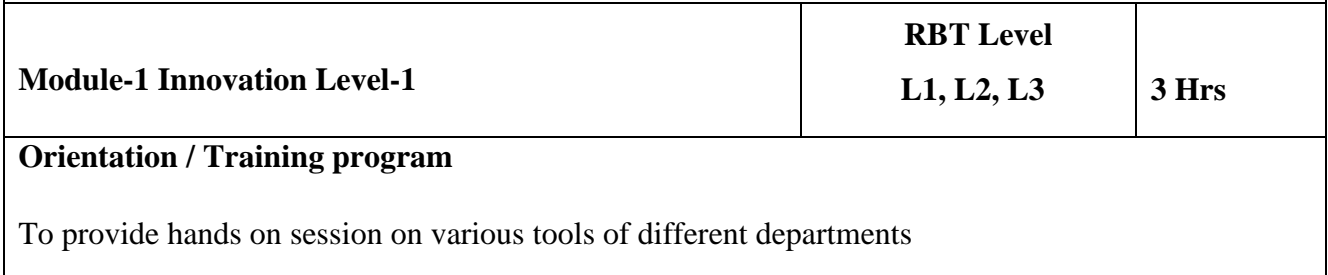

#### **Evaluation parameters:**

1. General Test and Viva Voce for equipment's handling.

2. Report Submission of Level-1

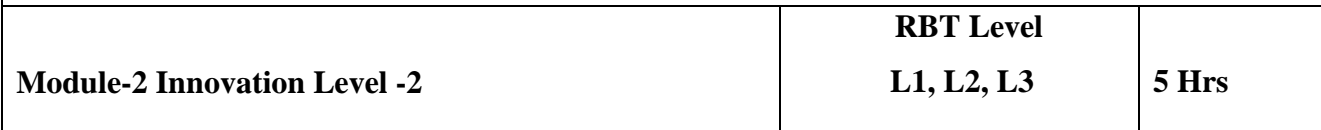

#### **Foundation Skills for Innovation**

**Tinker CAD:(**a simulation software for a beginner friendly environment that allows students to get used to the innovative tools, which they will use during any phase of innovation. It also helps students to visualize their ideas before train them in real life)

1.Multidisciplinary ideas to be framed and prototype (clay, thermo Cole, cardboard etc) need to be made

2.TinkerCAD- we will train the next generation of designers and engineers with the foundational skills for innovation: 3D design, electronics, and coding.

#### **Evaluation parameters:**

1. Problem / ideas, Simulation and prototype model

2. Report Submission of Level-2

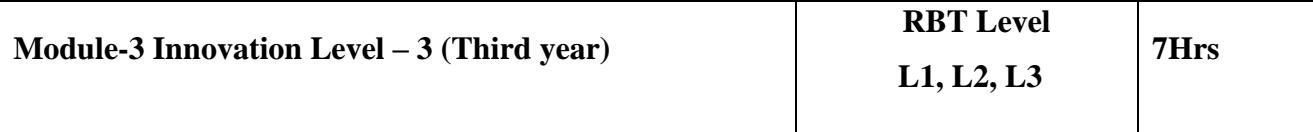

#### **Product Development**

#### **1. Developing the prototype model.**

**2. 3D printing and design** : 3D Modelling of a single components - Assembly of CAD modeled Components - Exercise on CAD Data Exchange - Generation of .stlfiles - Identification of a product for Additive Manufacturing and its process plan - Printing of identified product on an available AM machine - Post processing of additively manufactured product - Inspection and defect analysis of the additively manufactured product - Comparison of Additively manufactured product with conventional manufactured counterpart.

### **Evaluation parameters:**

1. Project evaluation by mentors and domain experts

2. Showcase the developed products in International and National Events.

3. Report Submission of Level-3.

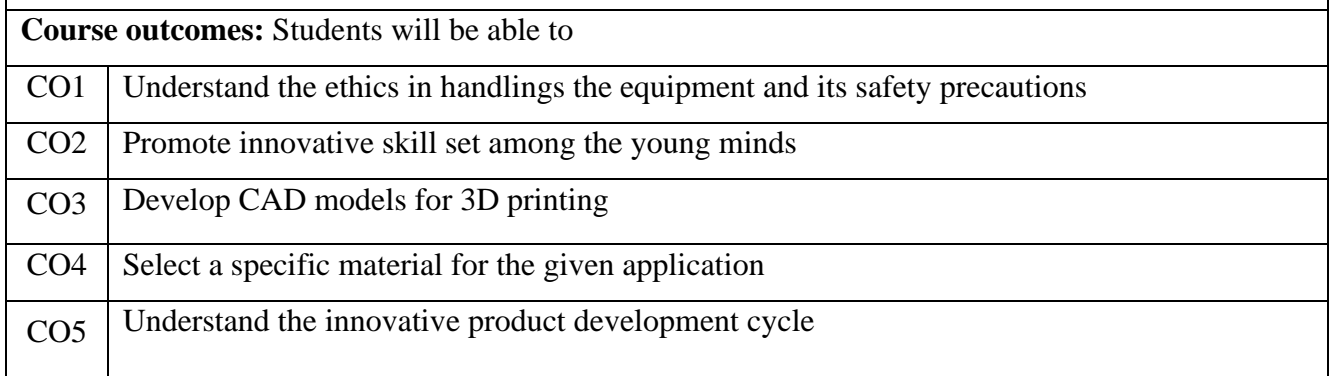

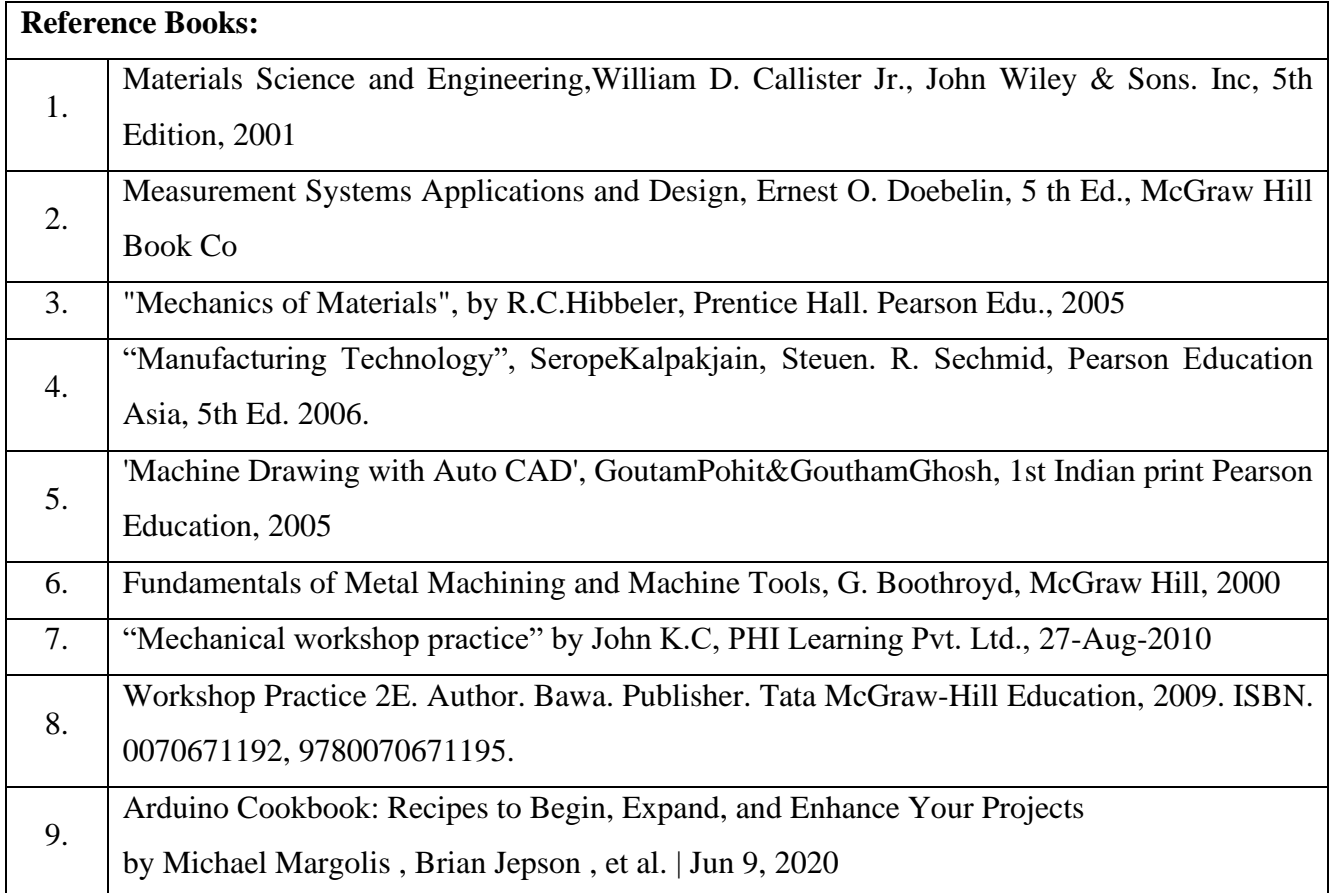

## Robotics and Industrial Automation lab

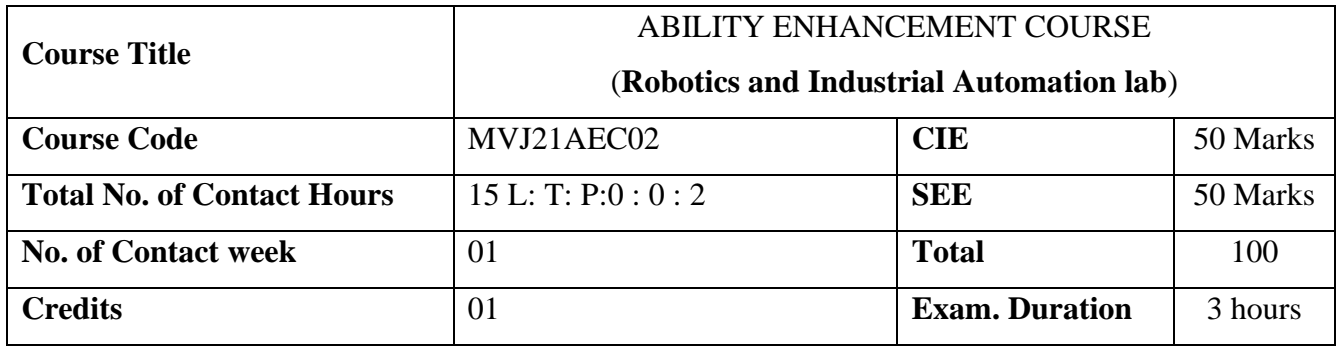

**Course objectives:** This course will enable students,

- To understand the history, concept development and key components of robotics technologies.
- To understand various CAD and EDA tools for robotic design
- To obtain hands-on experience in design and manufacture of basic robots
- To familiarize with FDM 3D printing for model design
- To familiarize with Circuit design software for PCB layout design

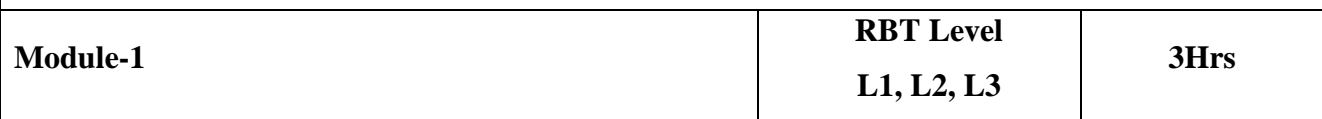

**Introduction:** Introduction to Robotics, Microcontrollers, Drives for robots: Electric, hydraulic, and pneumatic. Sensors: Internal-External, Contact non-contact, position, velocity, force, torque, proximity and range, Actuators, Additive manufacturing.

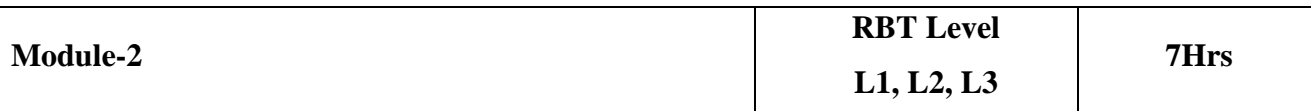

**Modelling and interface:** Microcontroller interface with IDE and sensors, interfacing with actuators, chassis design and modelling, interfacing circuit design using EDA tools

**Evaluation criteria: 3D modelling for Robot chassis, Circuit design for interface of components**

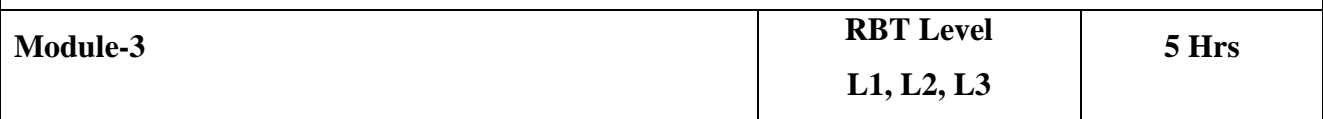

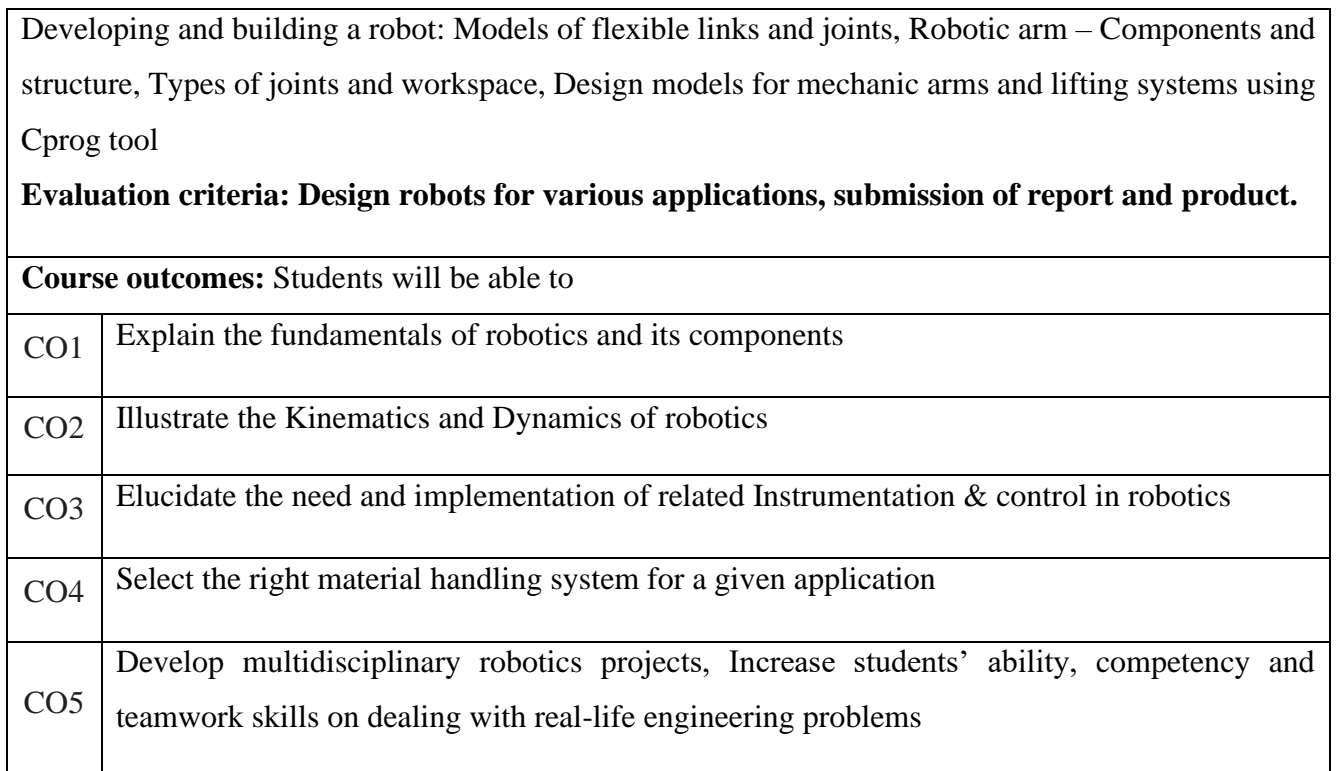

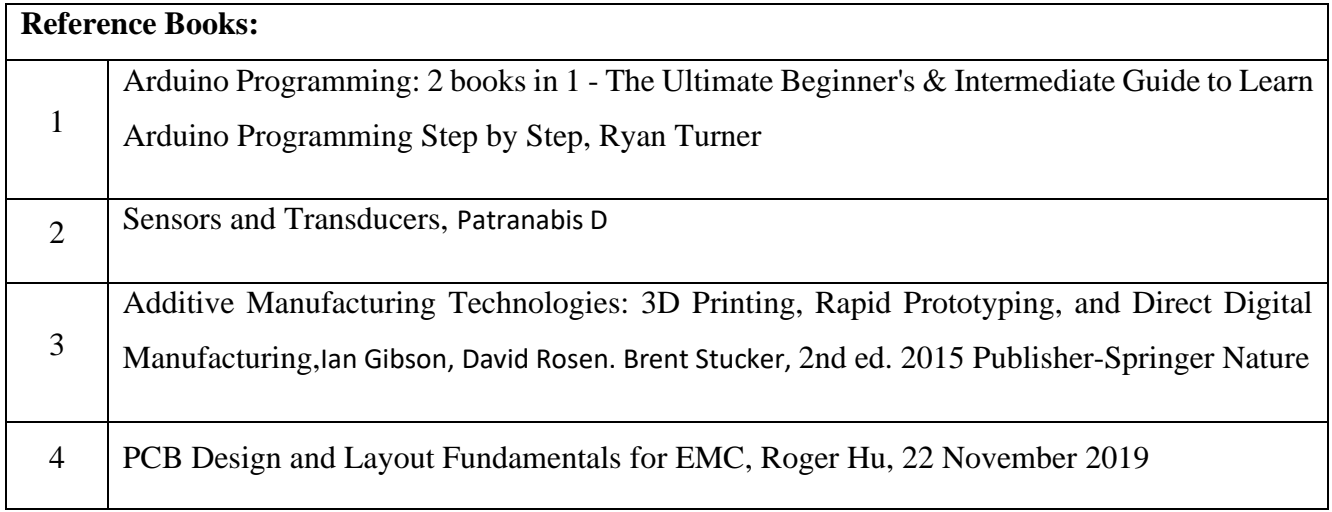

## UAV LAB

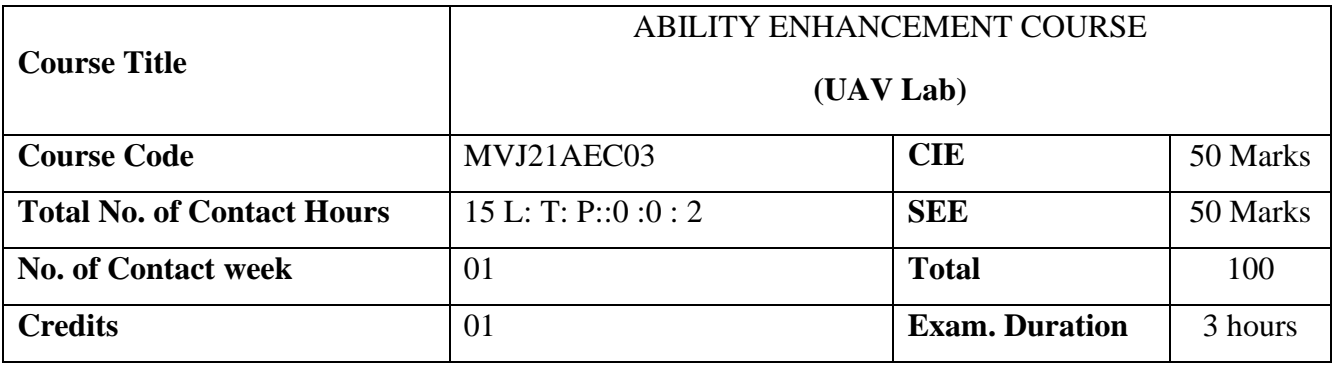

- Make the learner, to select and integrate the elements as remotely piloted aerial vehicle based on the given requirements
- Make the learner, to integrate the autopilot with other essential subsystems and to work with the ground control station effectively.
- Make the learner to familiarize with the integration of different sensors with flight controller

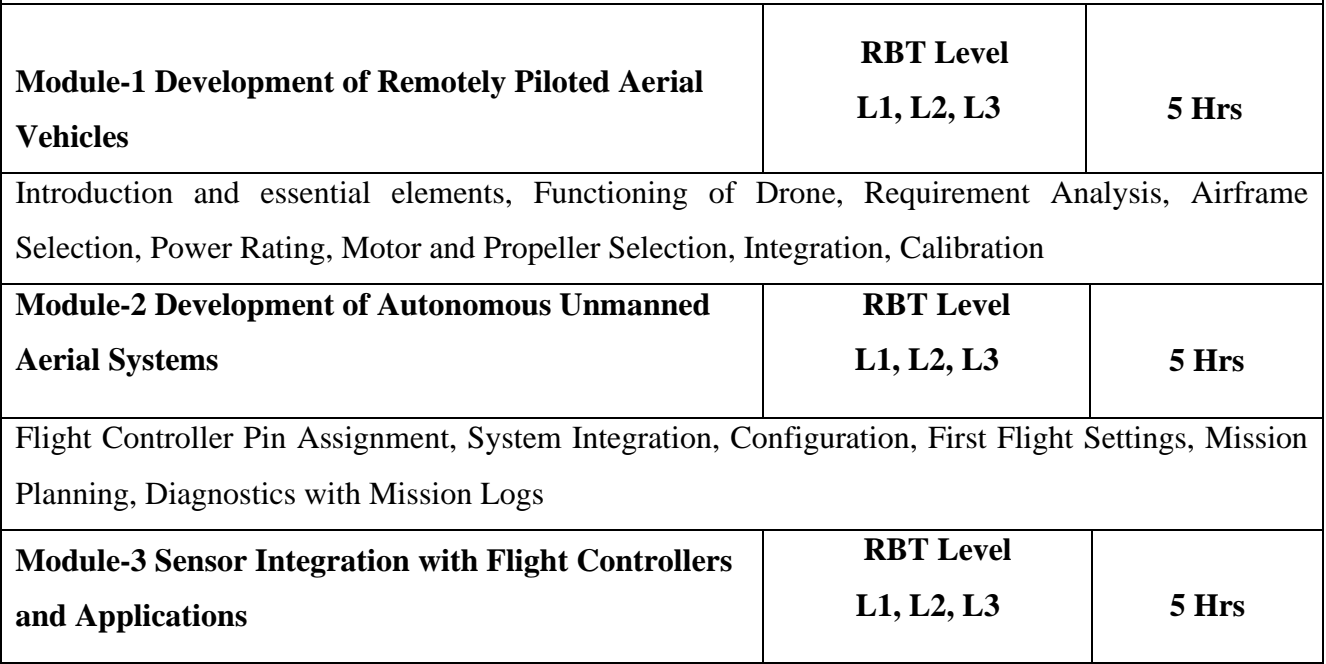

Essential Payloads for Autonomous Mission , Gimbal / Camera, Video Transmission, Aerial Mapping, Agricultural Applications, IMU and Optical Sensor

**Course outcomes:** Students will be able to

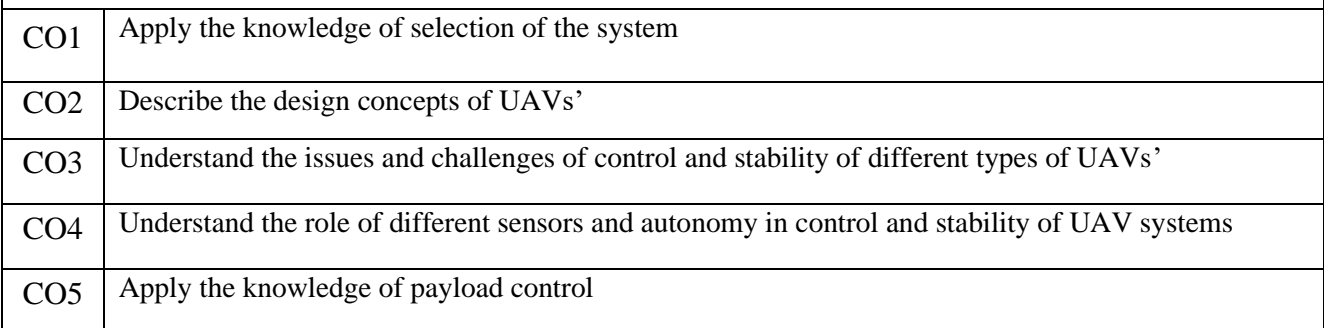

### **Evaluation Parameters:**

- 1. Equipment Handling
- 2. Viva-Voce
- 3. Report Submission

### **Reference Books:**

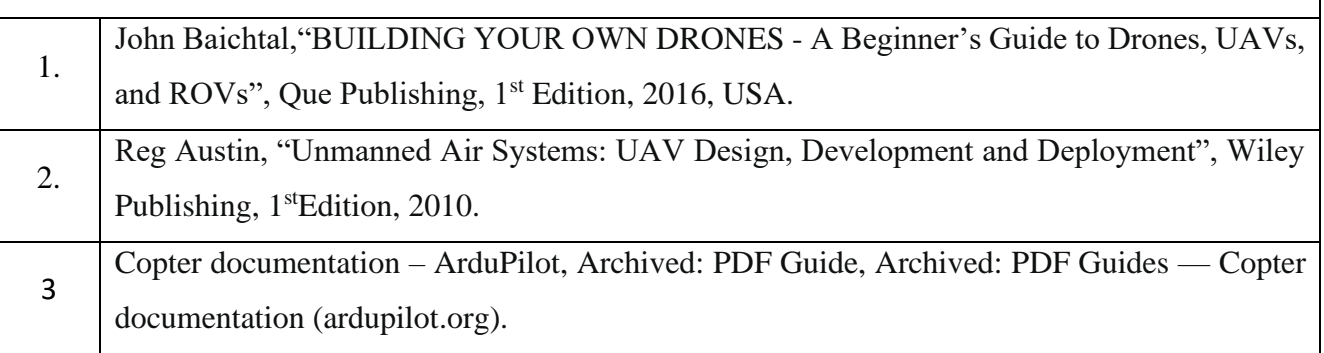

## NI LABVIEW

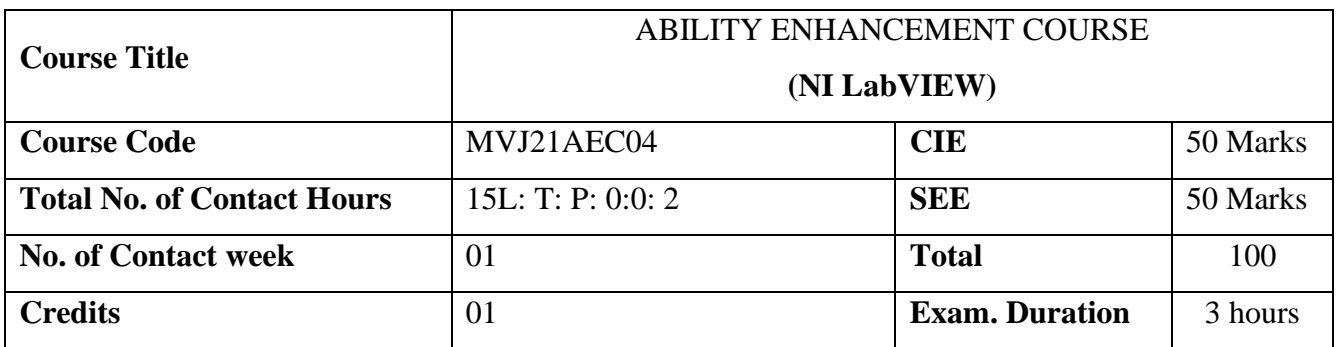

#### **Course objective is to:**

- Introduce the basics of LabVIEW environment and the concept of Data Flow programming
- Familiarize the common LabVIEW architectures.
- Familiarize the graphs and charts available in LabVIEW
- Handle errors

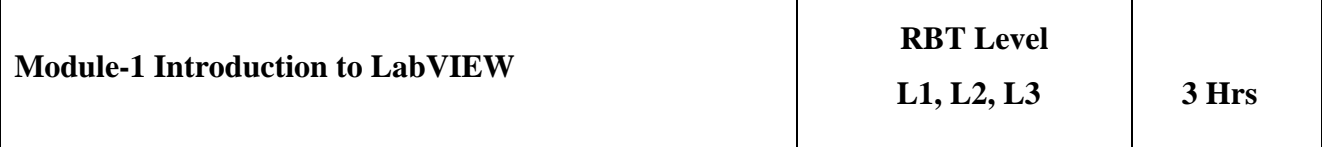

Introduction to Virtual Instrumentation, LabVIEW Programming and its advantages.

**LabVIEW Environment:** Front Panel, controls Palette, controls and indicators, Block diagram, terminals, controls, indicators and constants, Block diagram nodes, functions palette, searching for controls, Vis and functions.

**Dataflow Programming:** Wires, automatically wiring objects, Manually wiring objects

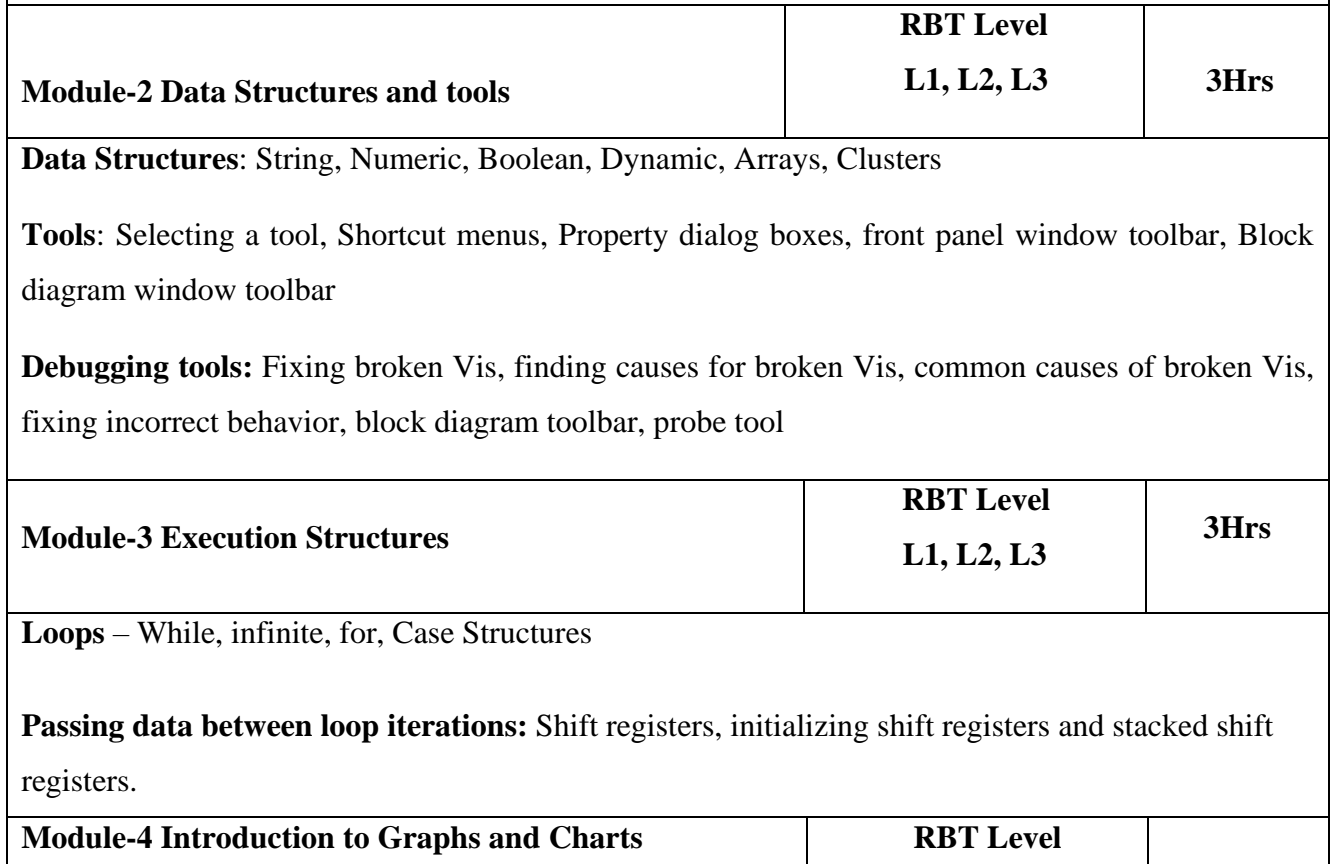

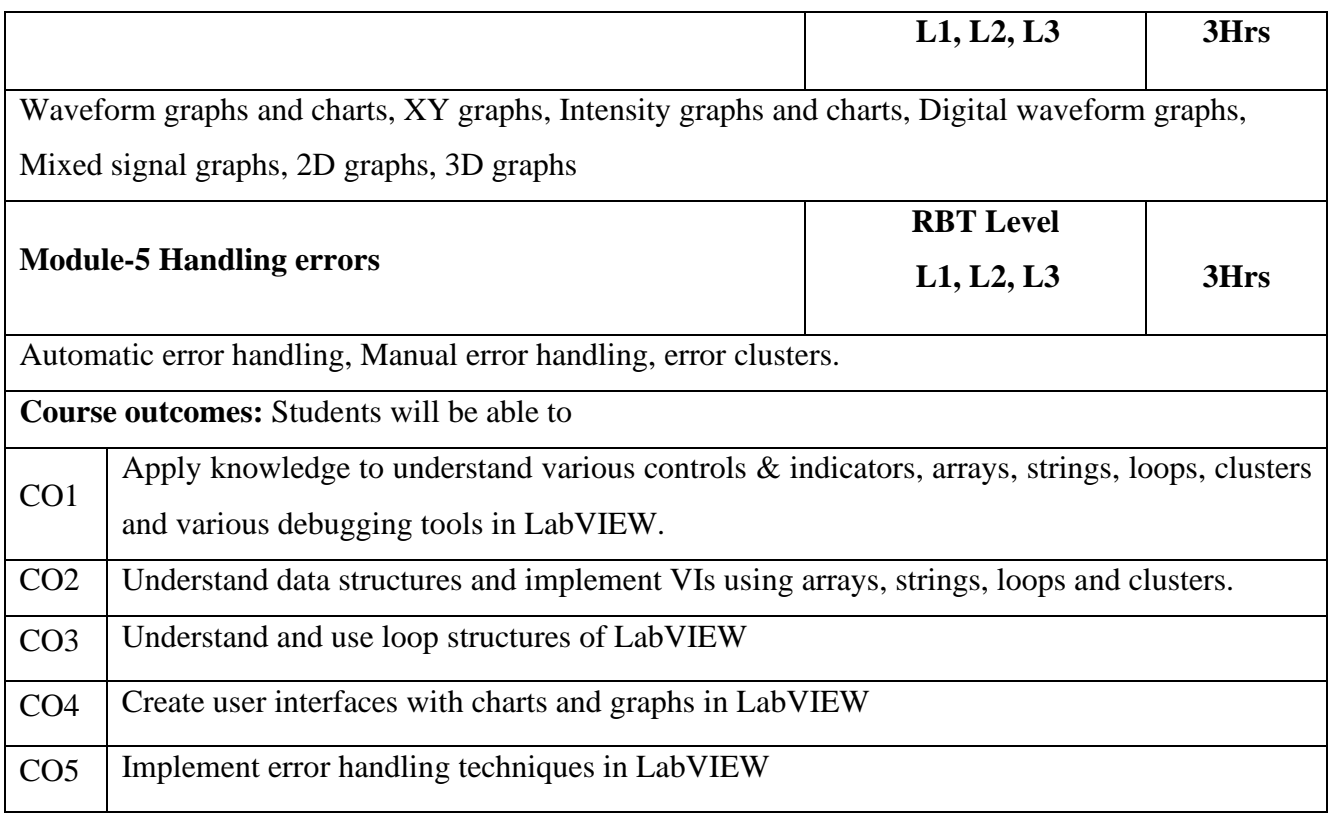

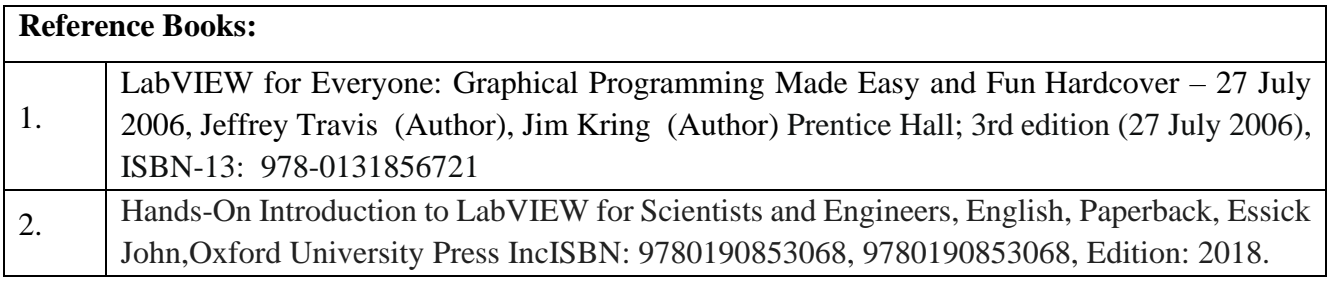

# CNC LAB

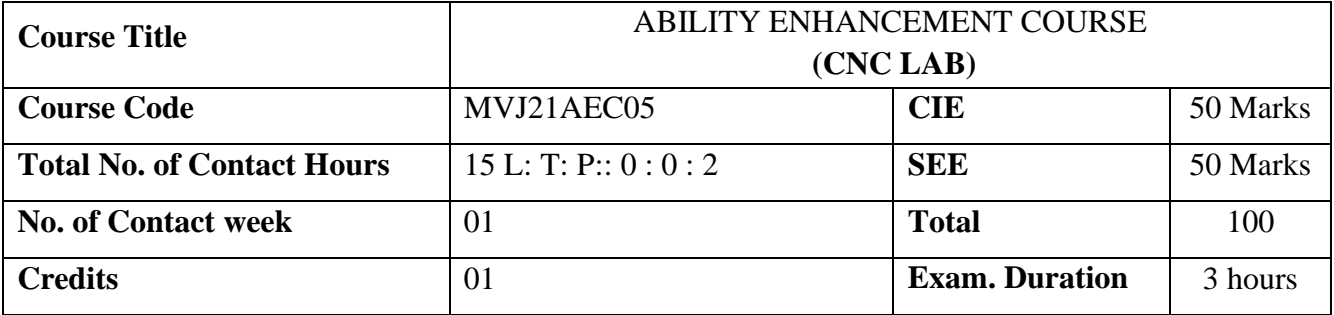

#### **Course objective is to:**

- Understand the working principle of the CNC Machines.
- Understand the driving characteristics of the driving system, feedback devices and the application of CNC Machines.
- Understand the dimension system and structure of the CNC Part Program.
- Understand the G Codes and M Codes and other functions of a CNC Part Program
- Understand the flow of the CAM system, and the characteristics of the process Tool Motion
- Understand the characteristics of the process data transmission in the CAM System.

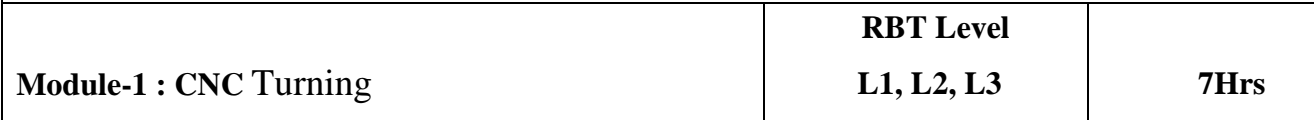

Introduction to the basic programming skills of CNC turning center, Understanding of the basic structure of the CNC Part Program, Parts of a CNC Lathe Machine, Benefits of CNC Turning, Difference Between NC and CNC Machines, CNC Turning Process, understanding of the working principle of the CNC Machines,driving characteristics of the drive system, feedback devices and the application of CNC Machines,dimension system and structure of the CNC Part Program.

**Lab Exercises**: To develop a program involving step turning and taper turning.

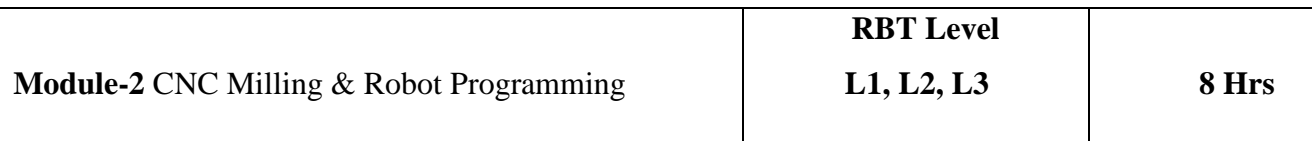

Introduction to the basic programming skills of CNC Milling Center,Program a CNC Machine to a basic level, understanding of G Codes and M Codes and other functions of a CNC Part Program,flow of the CAM system, characteristics of the process, Tool Motion characteristics, process of the data transmission in the CAM System. Introduction to types of Robot configuration and degrees of freedom, Develop the Programming code for 6 axis Robot arm for pick and place operations.

Lab Exercises: To develop three programs involving milling and drilling operations.

**Course outcomes:** Students will be able to

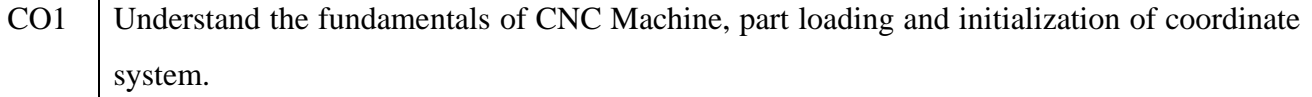

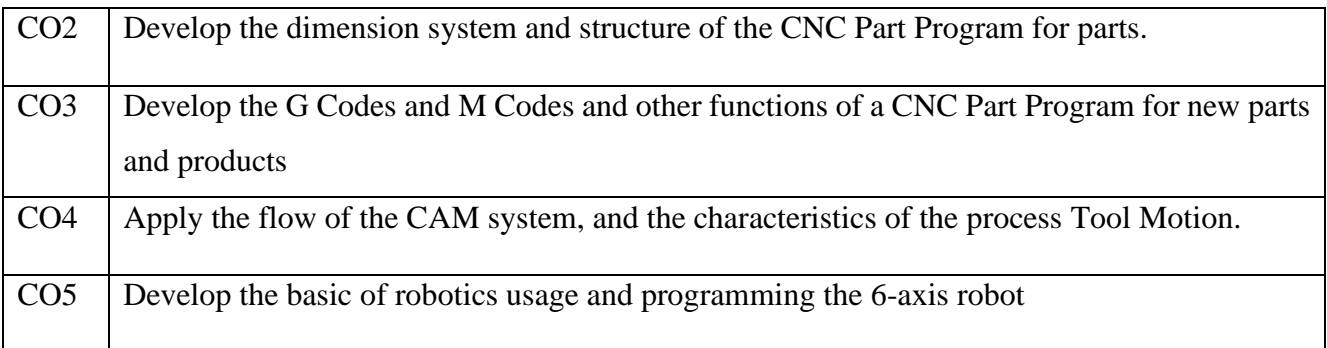

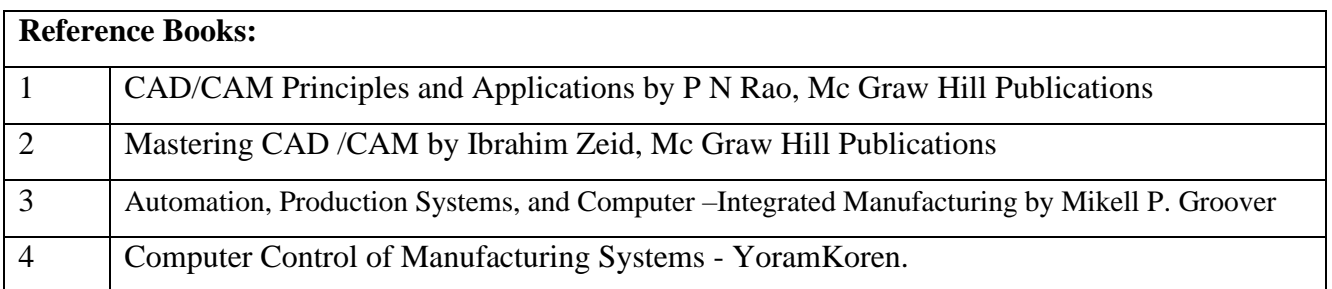

## IOT LAB

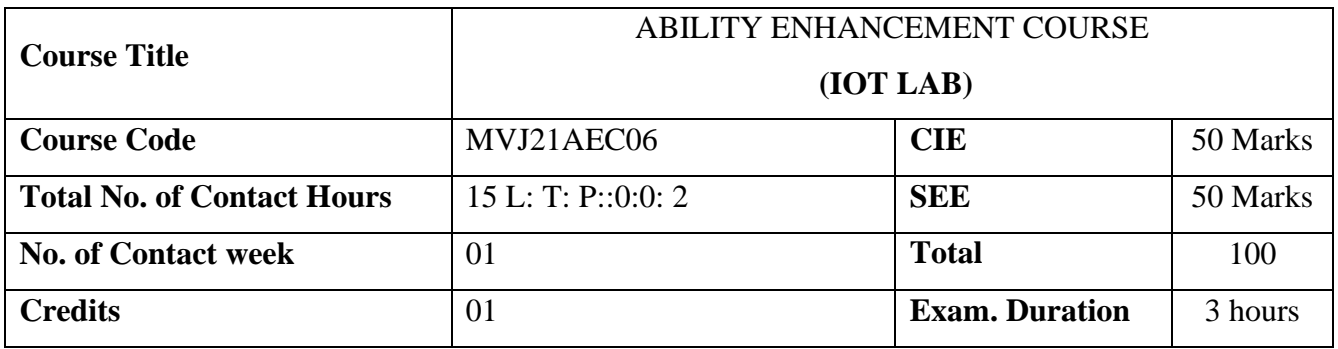

- Gain knowledge on IoT ecosystem and Arduino board.
- Interface Bluetooth, LED and OLED to Arduino board.
- Interface IR, Temperature, humidity sensors to Arduino board.
- Implement protocols MQTT, TCP, UDP

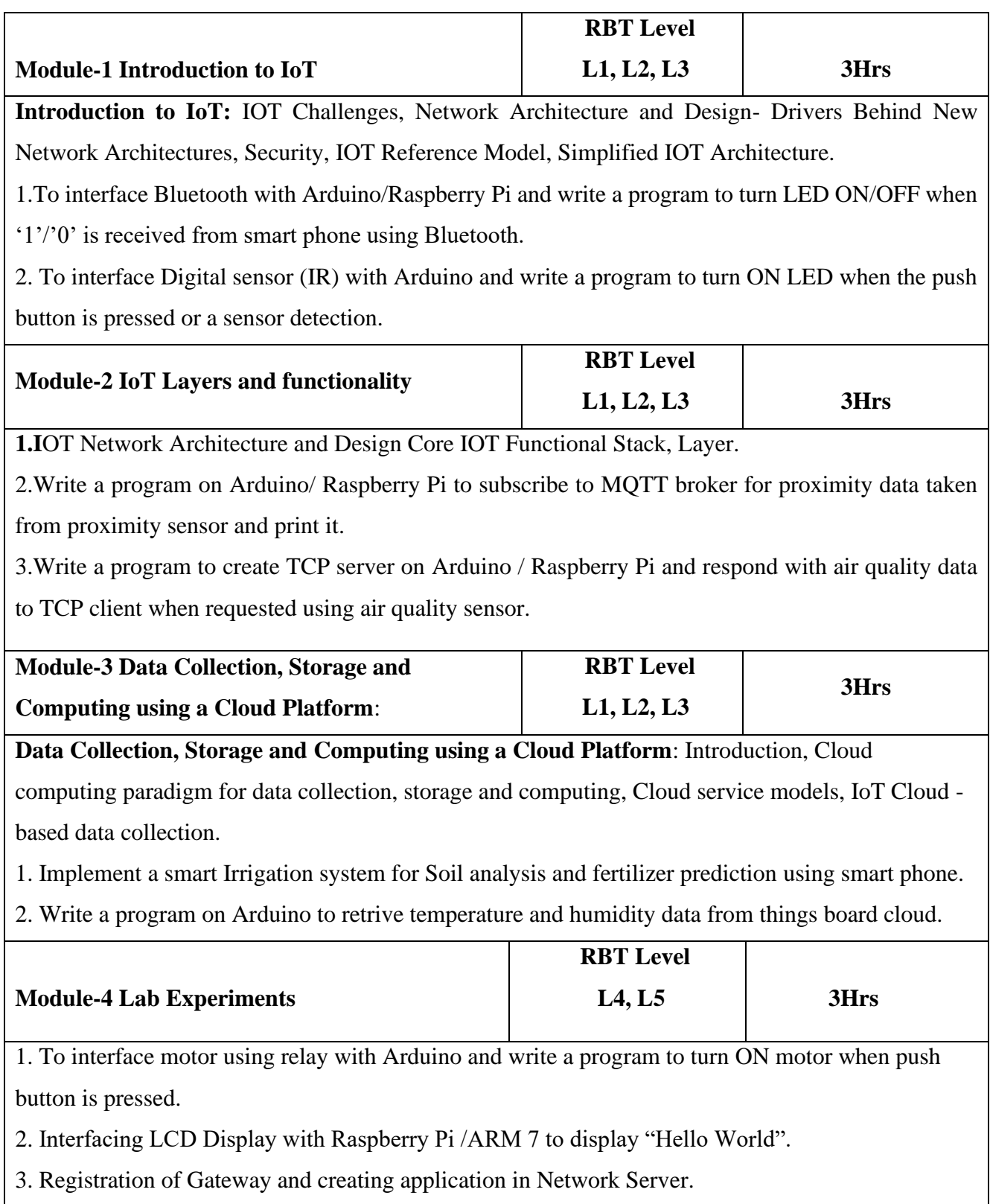

4. Write a program on Arduino / Raspberry Pi to subscribe to MQTT broker for proximity data taken from proximity sensor and print it.

5. Write a program for fire detection using buzzers integrating smoke detectors with Arduino / Raspberry Pi.

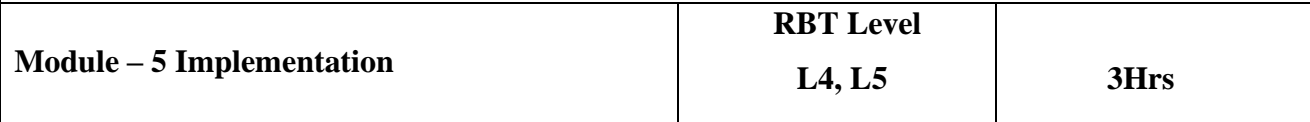

1. Develop IOT based smart street light system using Arduino / Raspberry Pi.

2. Illustrate remote healthcare monitoring with android interface and transferring patient's data over WSN.

3.Develop Smart Monitoring and Controlling of Appliances Using, Arduino / Raspberry Pi

4. Demonstrate an anti-theft system using magnetic sensors and alarms.

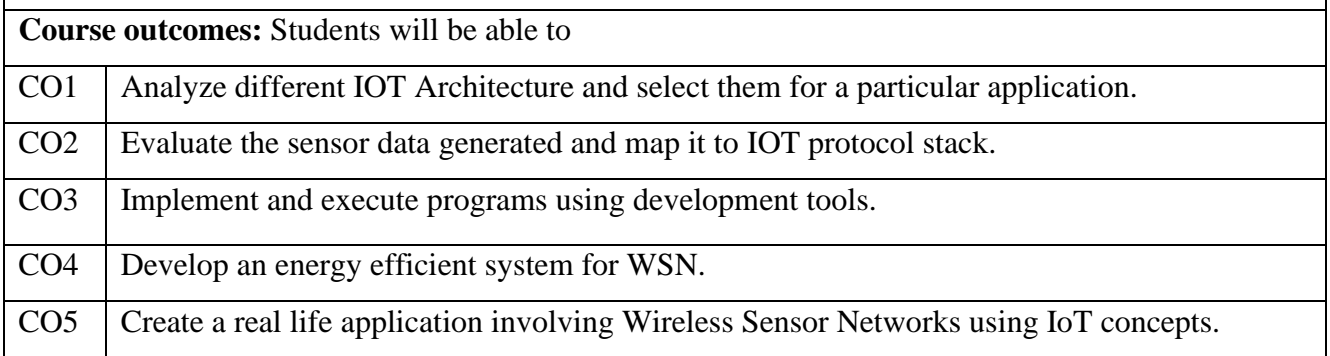

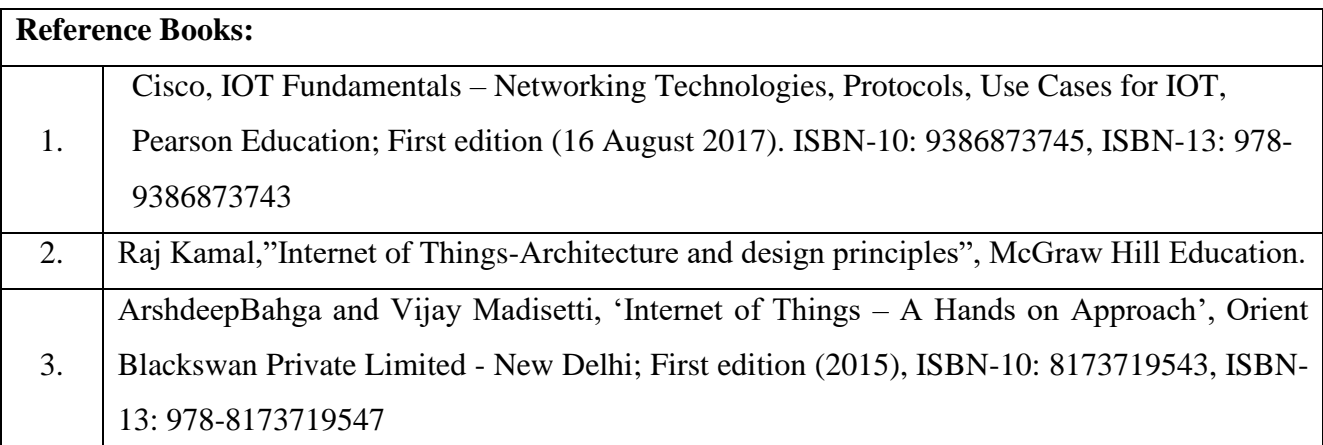

## ASTRONOMY CLUB

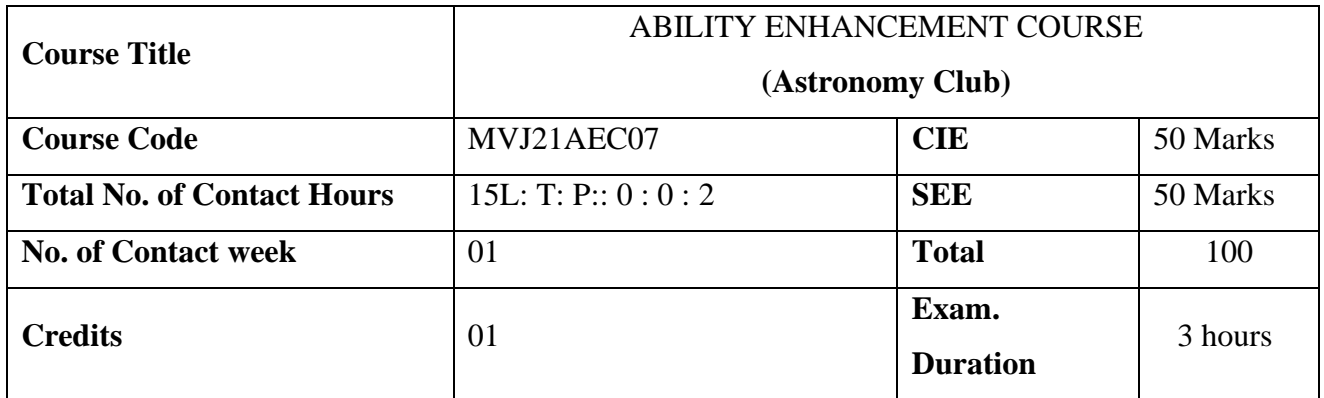

#### **Course objective is to:**

- To create workspaces that are suitable for young minds to learn innovation skills, develop ideas via hands-on activities, work and learn in a flexible environment.
- To empower students with skills of creativity, innovation, critical thinking, design thinking, social and cross-cultural collaboration and ethical leadership.
- To help build innovative solutions for unique problems, thereby supporting the nation's efforts to grow as a knowledge economy.

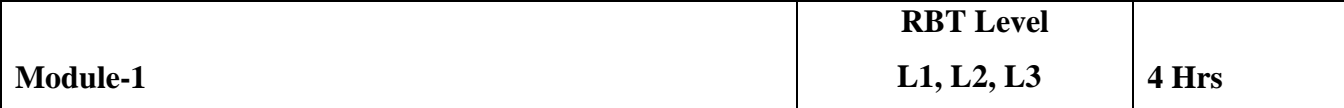

**Innovation Level-1** 

#### **Orientation / Training program**

To enhance the knowledge on introduction to the Big Bang Theory, Galaxies, Stars, Electromagnetic Spectrum, Space Communication, Types of telescopes.

#### **Evaluation parameters:**

- 1. General Test and Viva Voce for telescopes.
- 2. Report Submission of Level-1

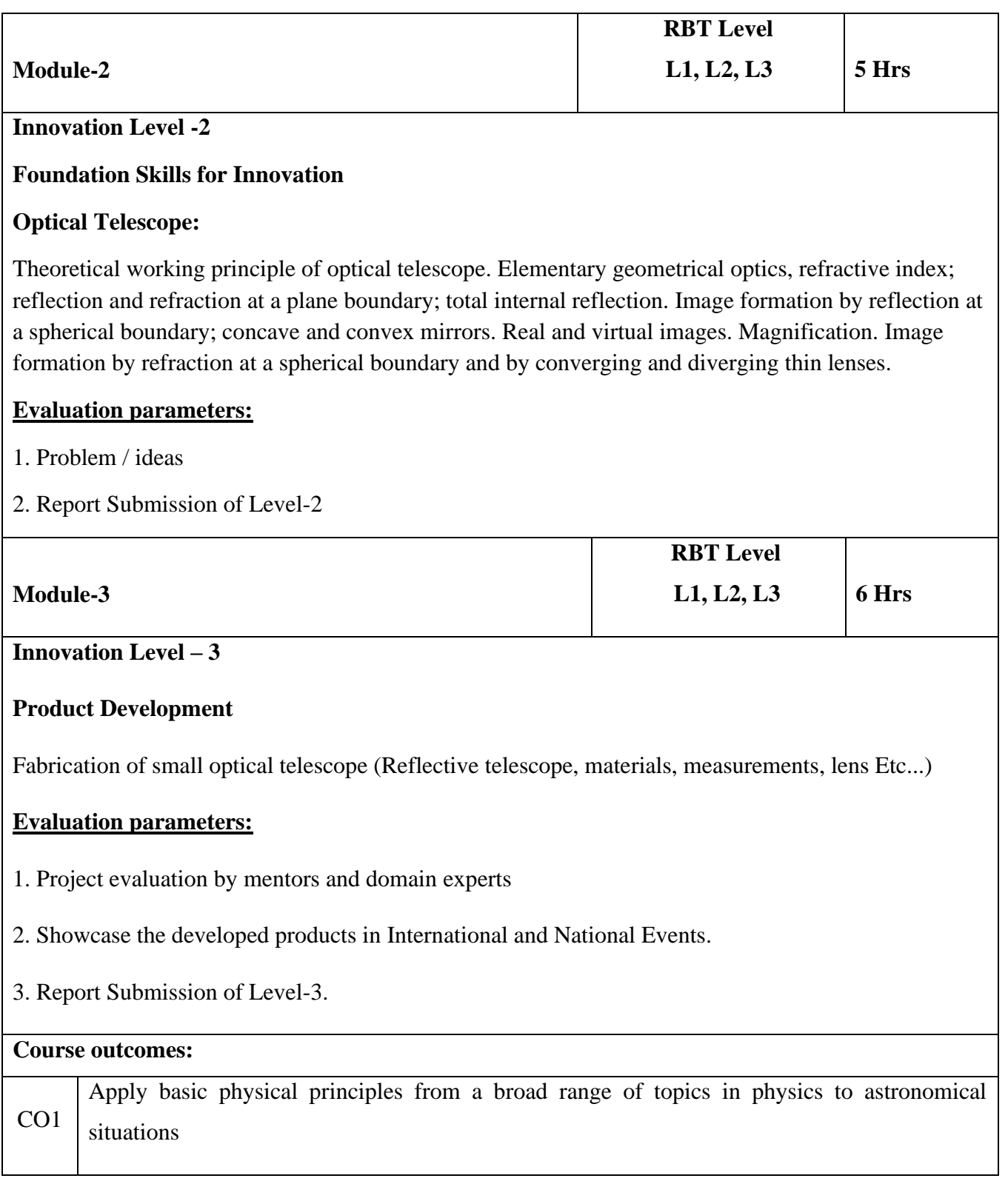

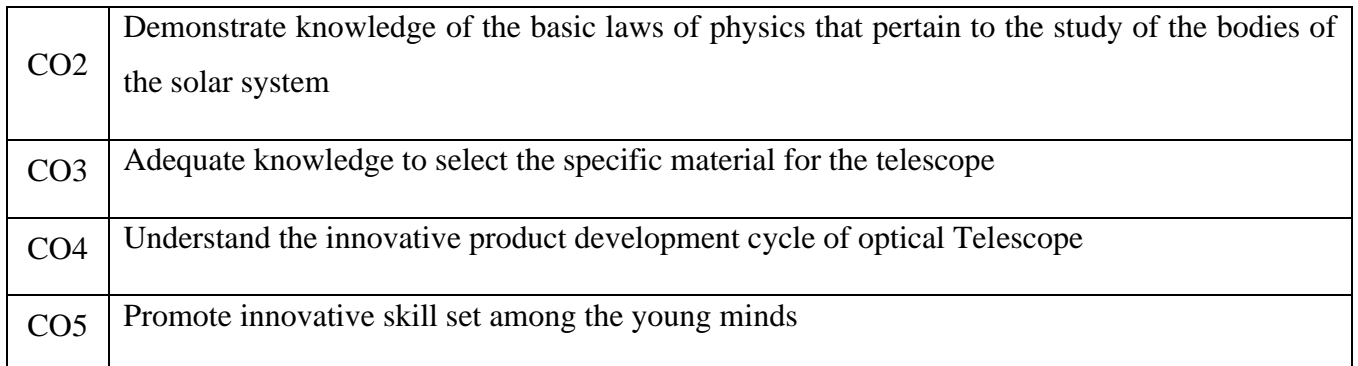

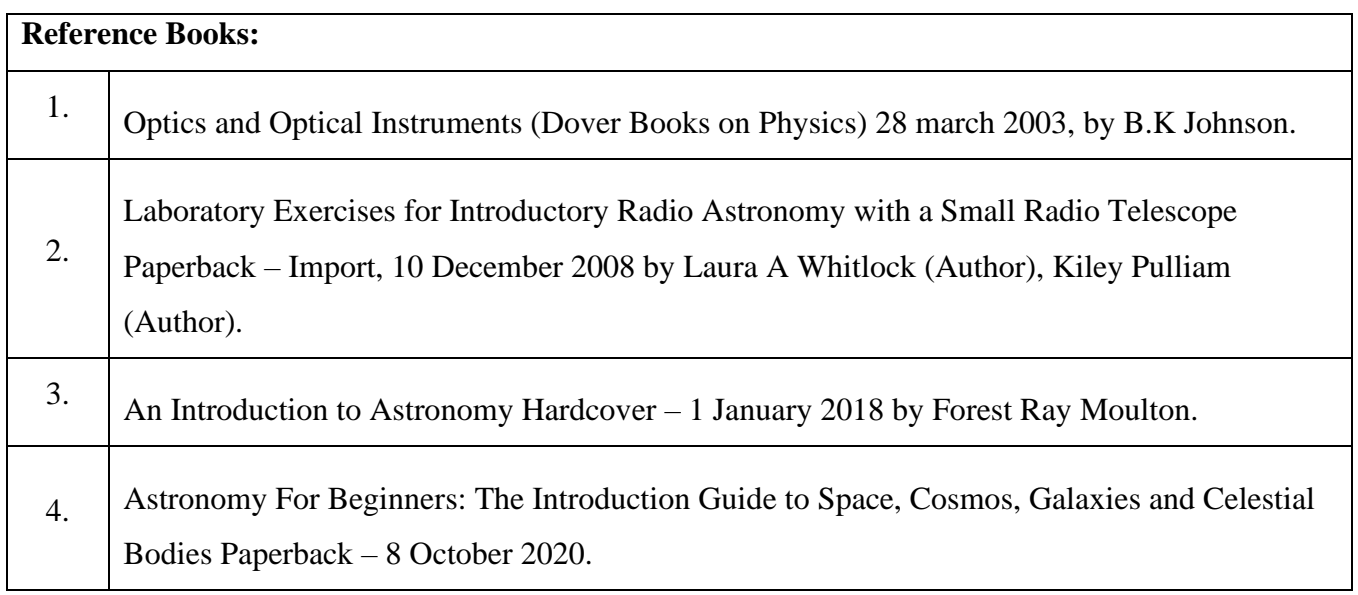

# Software Development Lab/Club

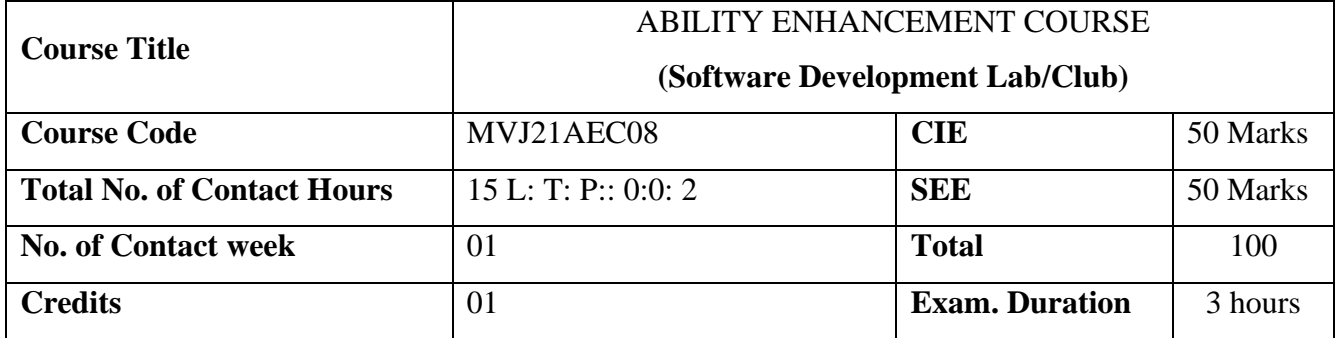

- Formulating the ideas for the real time problems
- Depicting their ideas using design tools
- Identifying the problem solving techniques
- Role of programming within the overall software development process
- Develop the capability for self-learning
- Encourage the students to work as an individual or as team

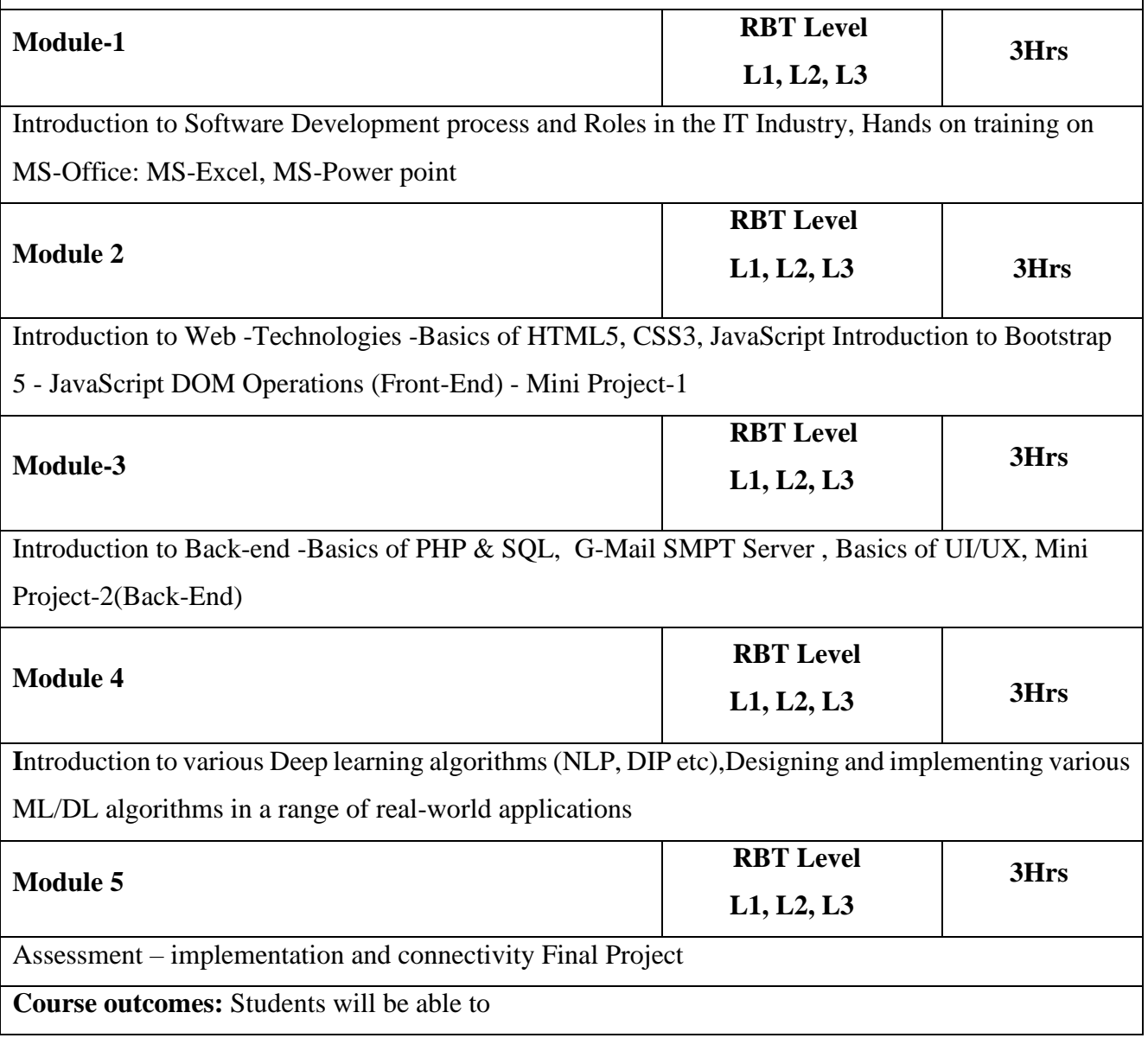

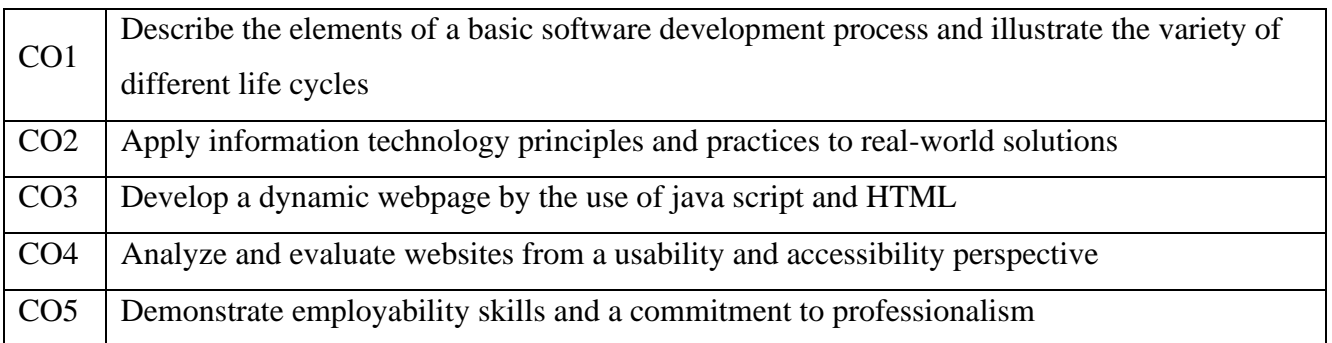

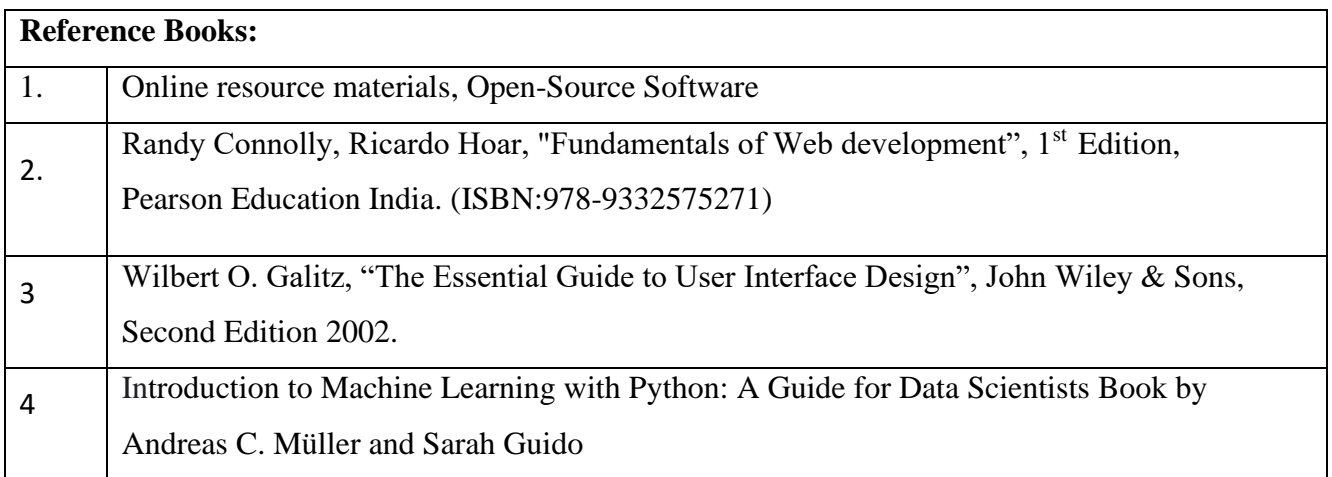

## IDEA BOX

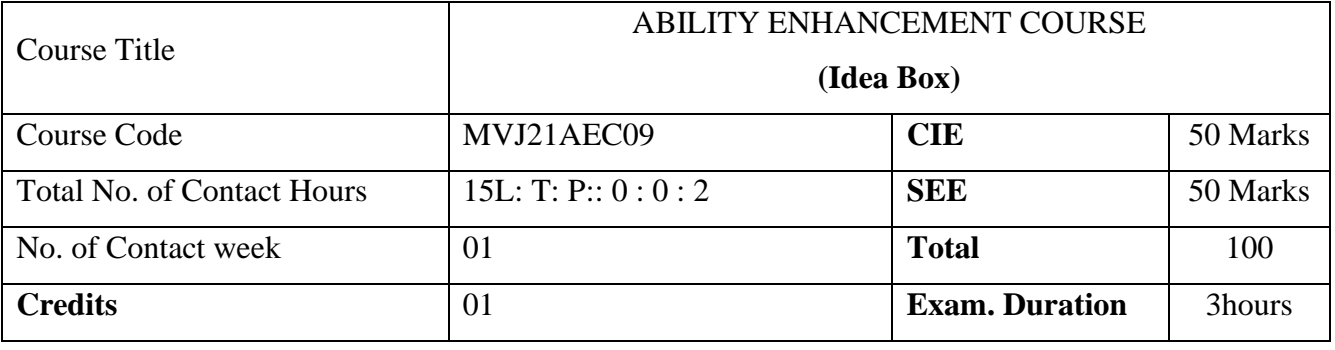

## **Course objective is to:**

• To develop conceptual thinking skills to generate ideas and content to solve problems or create opportunities.

- To develop a research and workspace practice through inquiry and iteration.
- To develop critical thinking skills that will allow them to analyse and position their work.
- To develop collaboration skills to work in a team or group actively and effectively.

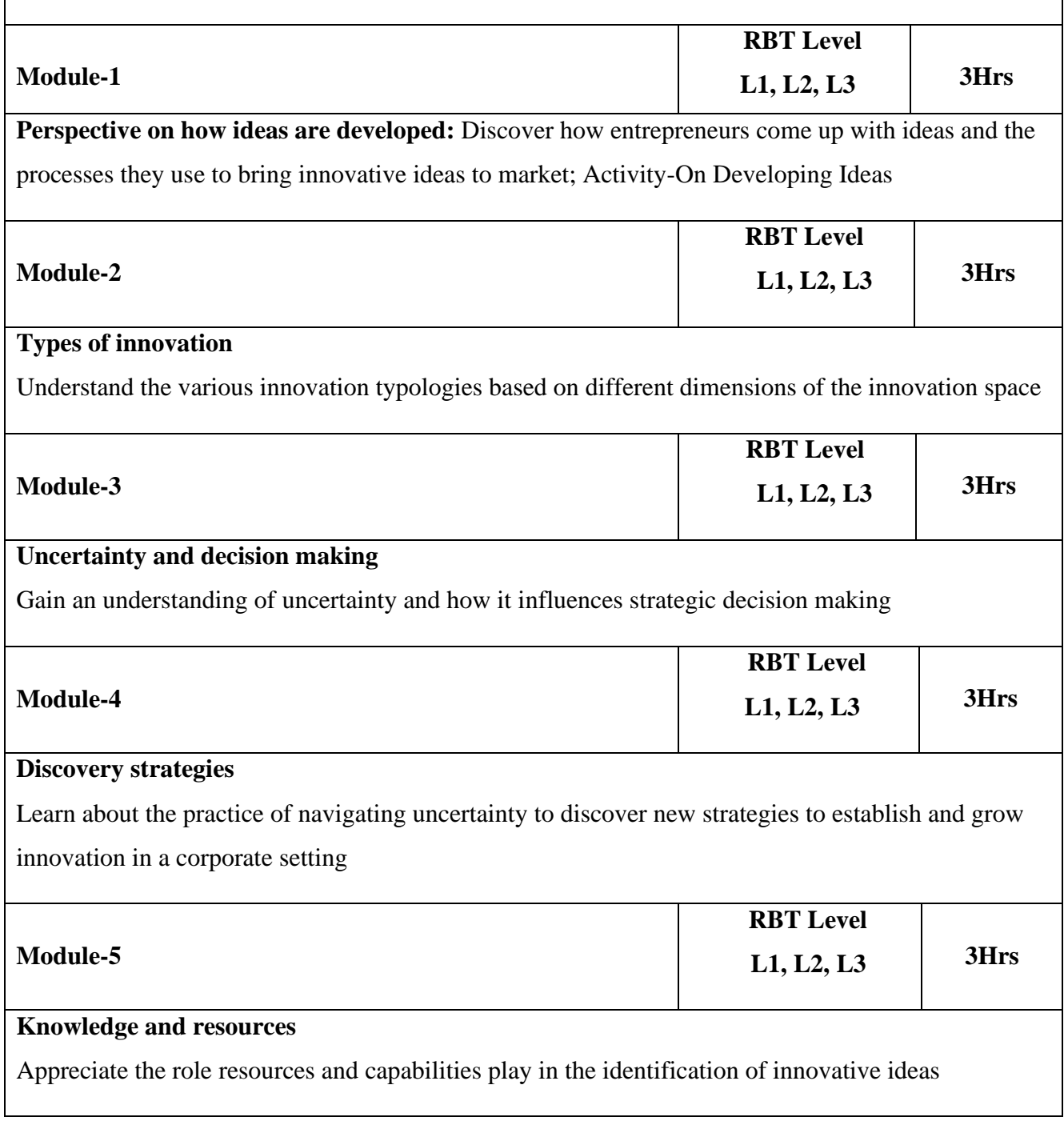

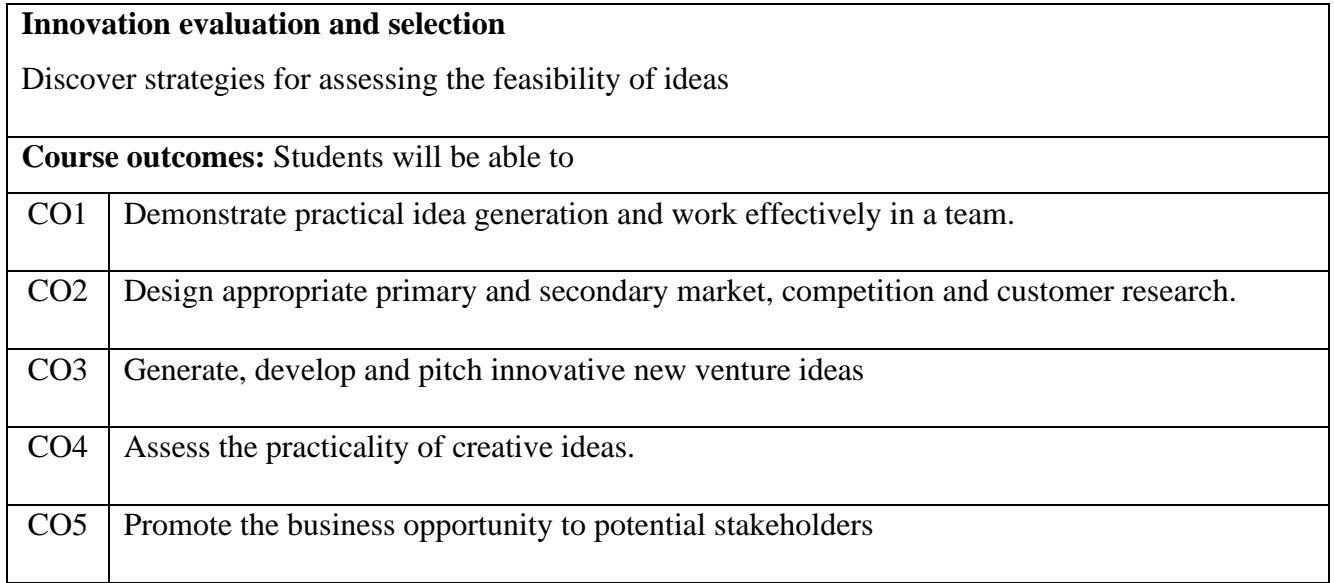

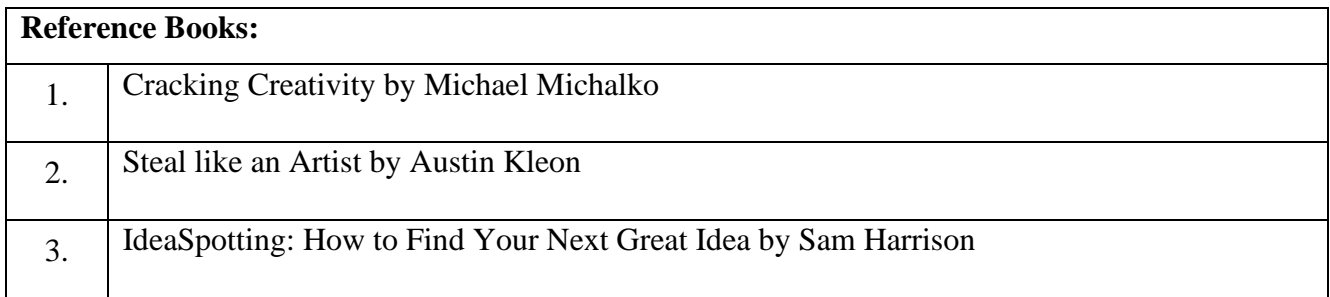

# Tomorrow's Engineers Club

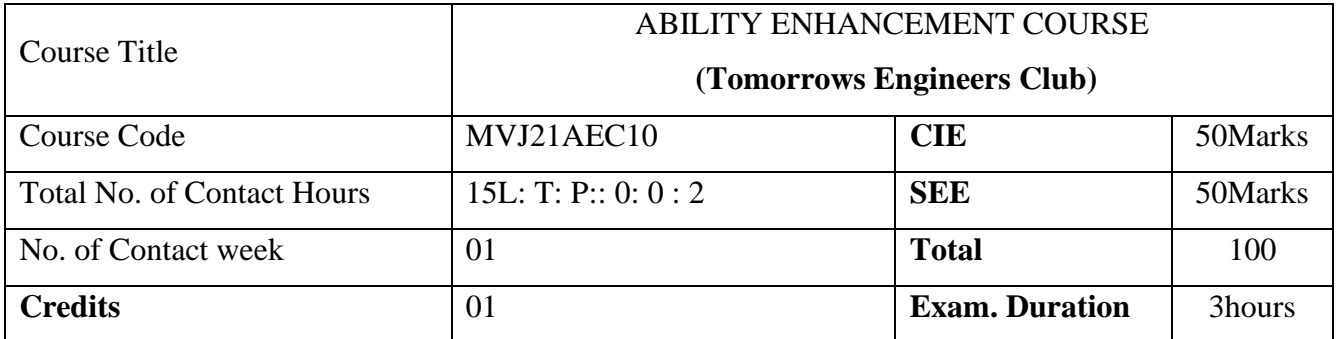

This course will enable students to,

- ⚫ To take up Engineering as a team sport.
- ⚫ To get involved with fellow students and give solutions for community defined problems.
- ⚫ To think out of the box and discover new areas of interest.
- ⚫ To network with industry professionals.
- ⚫ To make students highly successful inside and outside the classroom.

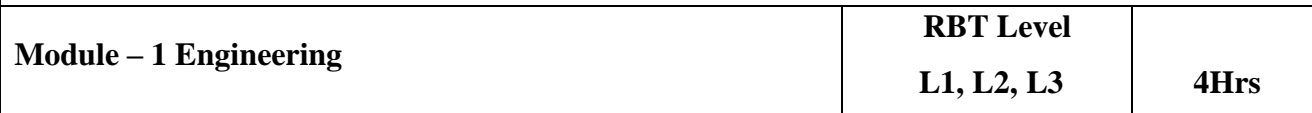

What is Engineering? What does an engineer do?,Main branches of engineering - Chemical engineering, Civil engineering, Electrical engineering, Mechanical engineering, Bioengineering, Interdisciplinary engineering - Aerospace engineering, Marine engineering, Computer engineering, Methodology, Methodology, Problem solving, Computer usage, Social context, Code of ethics

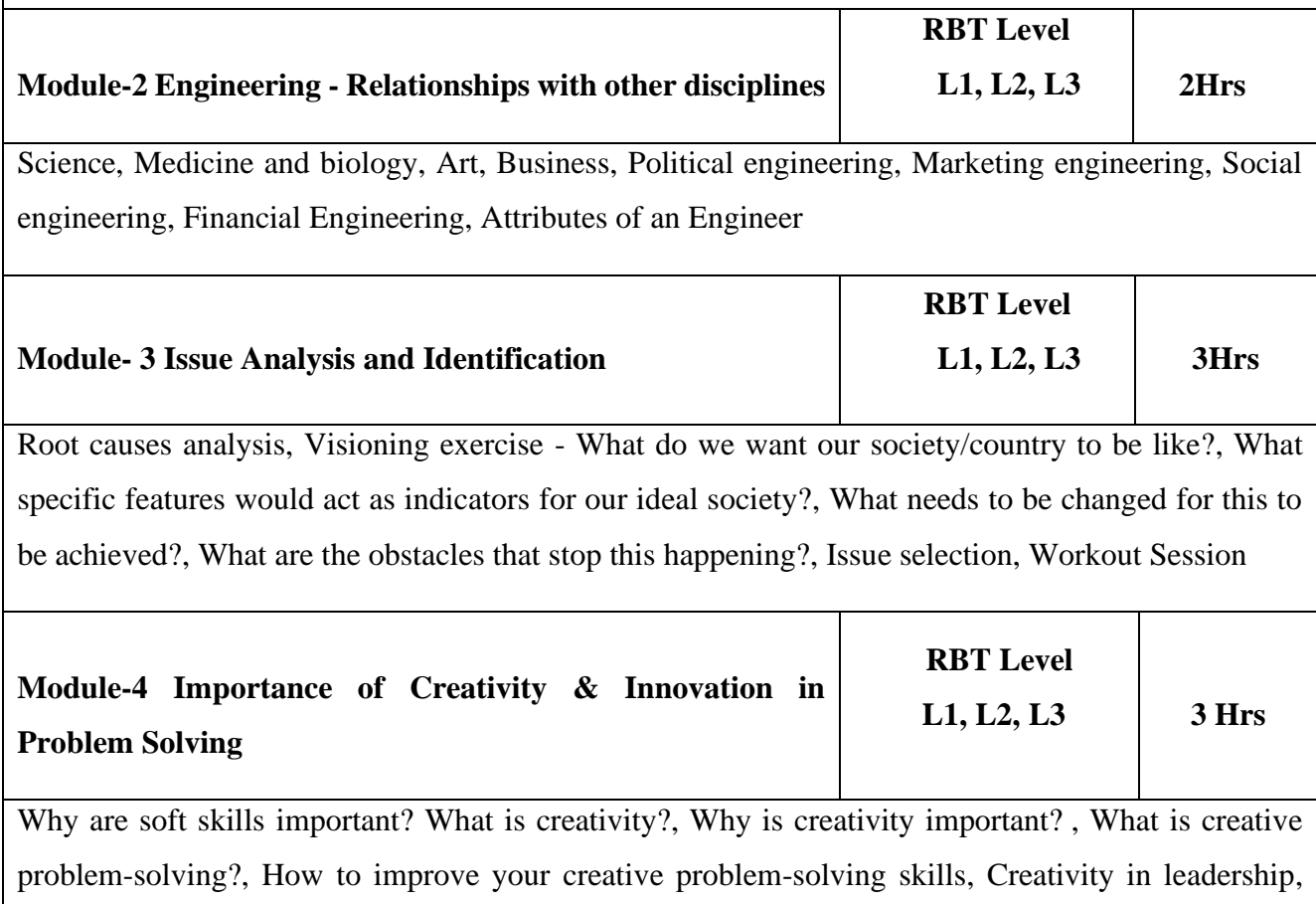

Within team dynamics, Encouraging creativity, Innovation in Problem Solving - Framing, Diagnosing, Generating Solutions, Making Choices

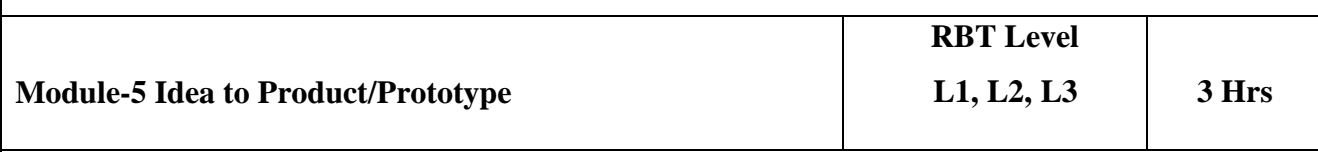

Stories behind some of most important, useful inventions in human history, Great Inventions from India, Case studies: From Idea to Product Launch: The Story Behind TheDrawBag.com

**Course outcomes:** Students will be able to

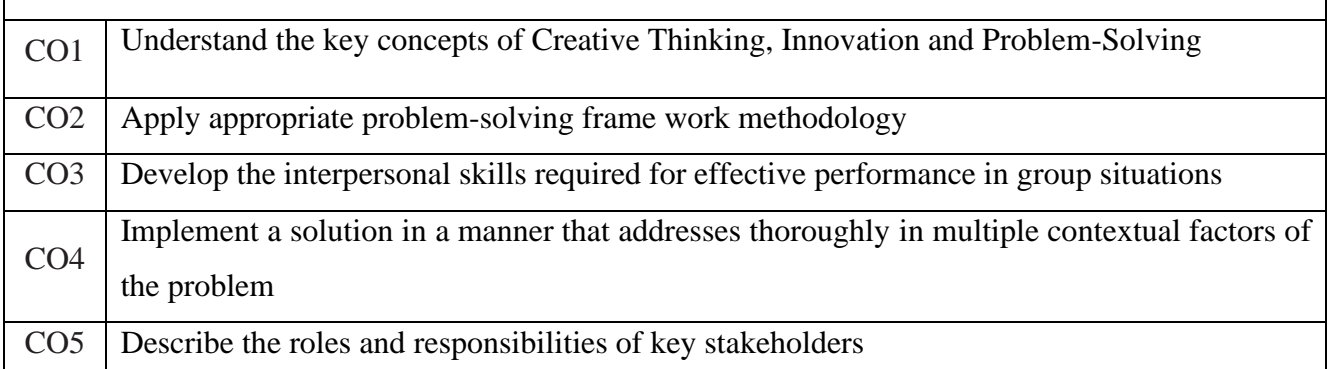

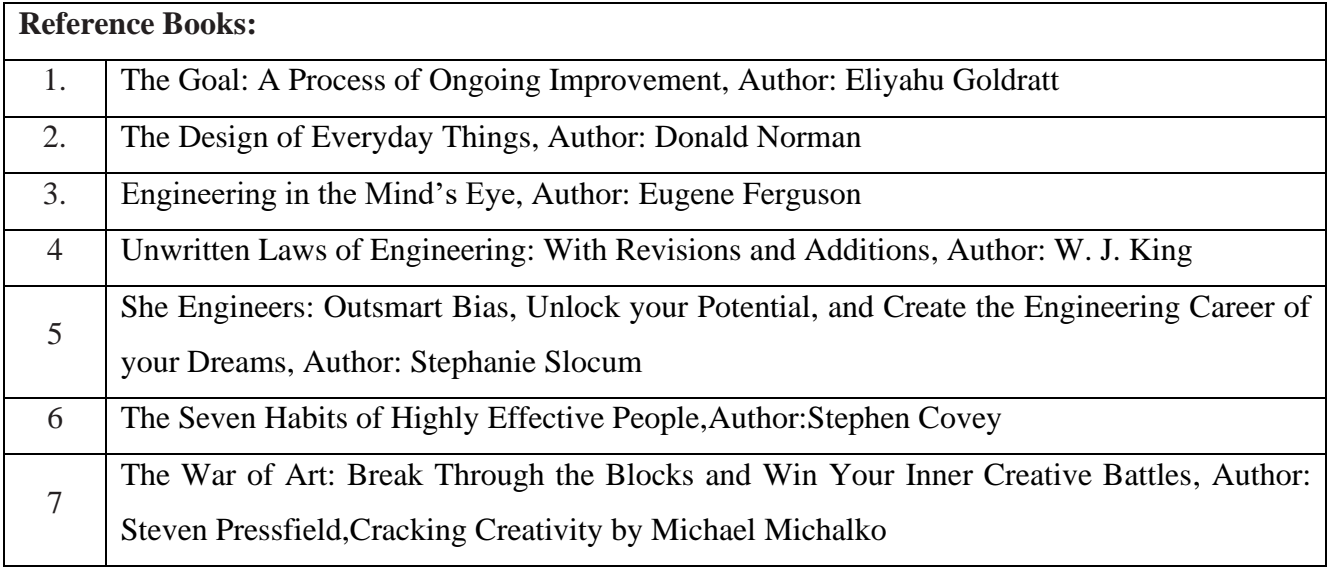

# FOUNDATION SKILLS IN INTEGRATED PRODUCT DEVELOPMENT

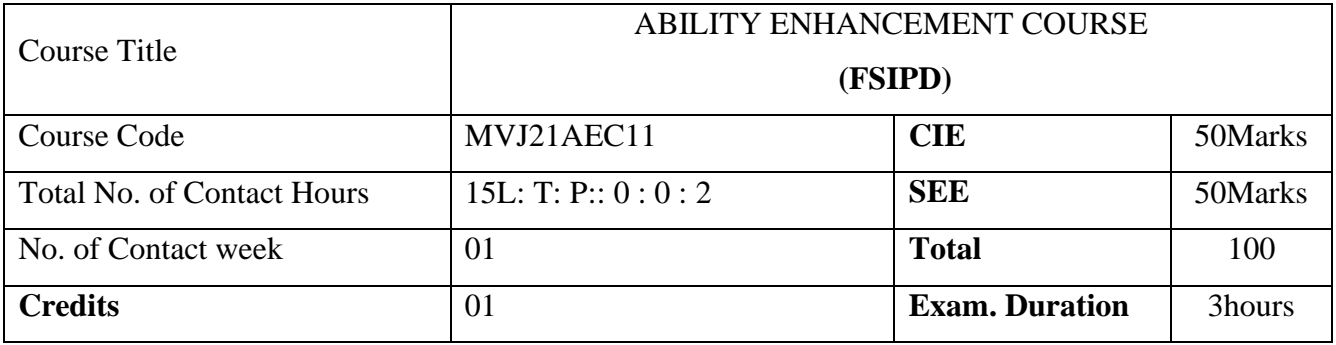

#### **Course objective is to:**

- To understand the global trends and development methodologies of various types of products and services
- To conceptualize, prototype and develop product management plan for a new product based on the type of the new product and development methodology integrating the hardware, software, controls, electronics, and mechanical systems
- To understand requirement engineering and know how to collect, analyse, and arrive at requirements for new product development and convert them into design specification
- To understand system modelling for system, sub-system and their interfaces and arrive at the optimum system specification and characteristics

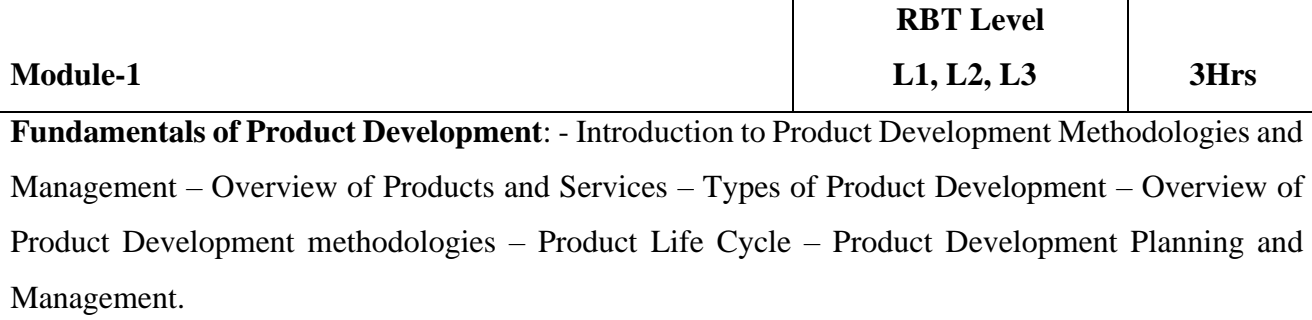

**Activity:** - Identify a product from the market and prepare a review on the development of the product.

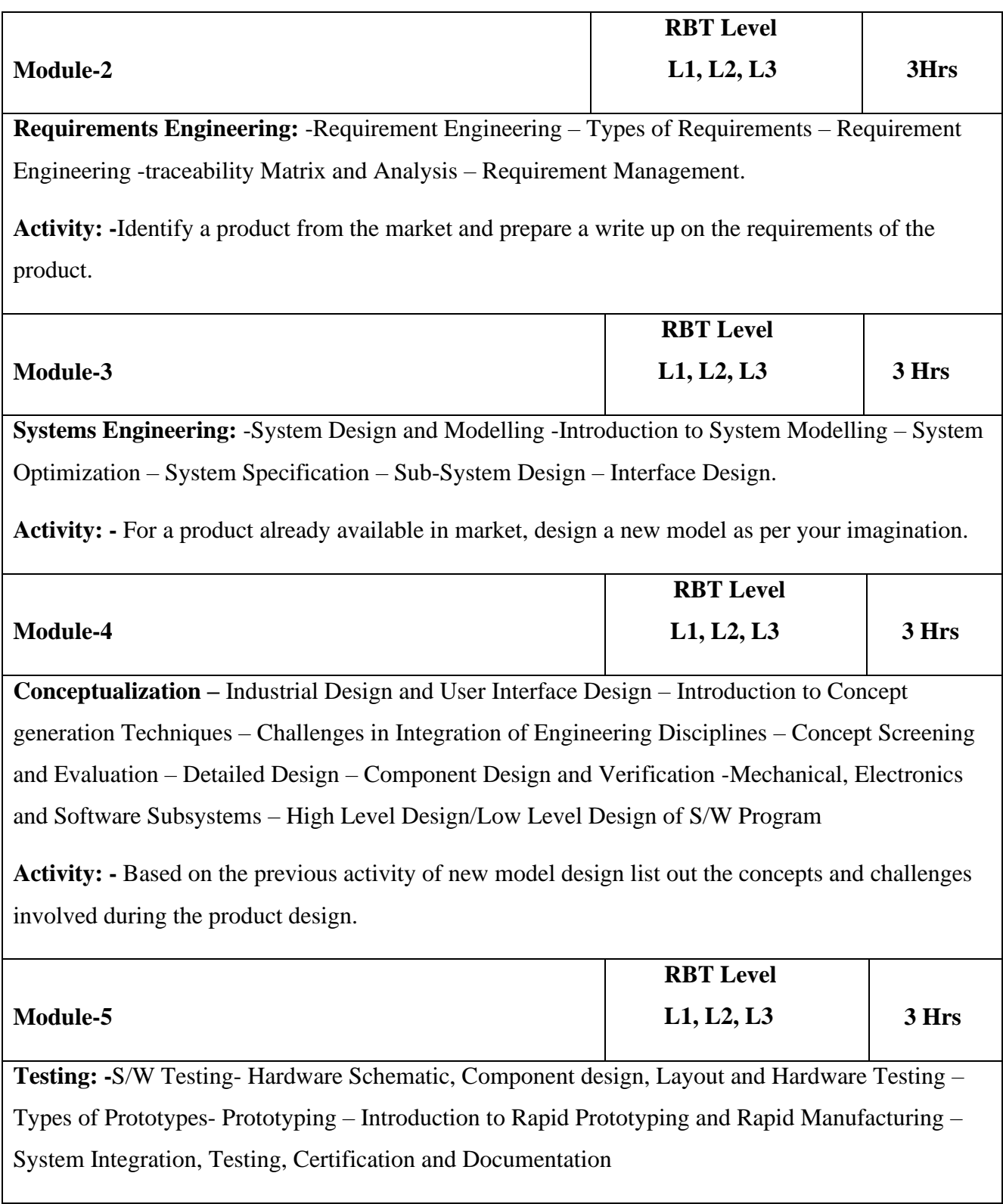

**Activity: -** Choose a product in the market and prepare a write up of the testing involved before and after the launch of that product.

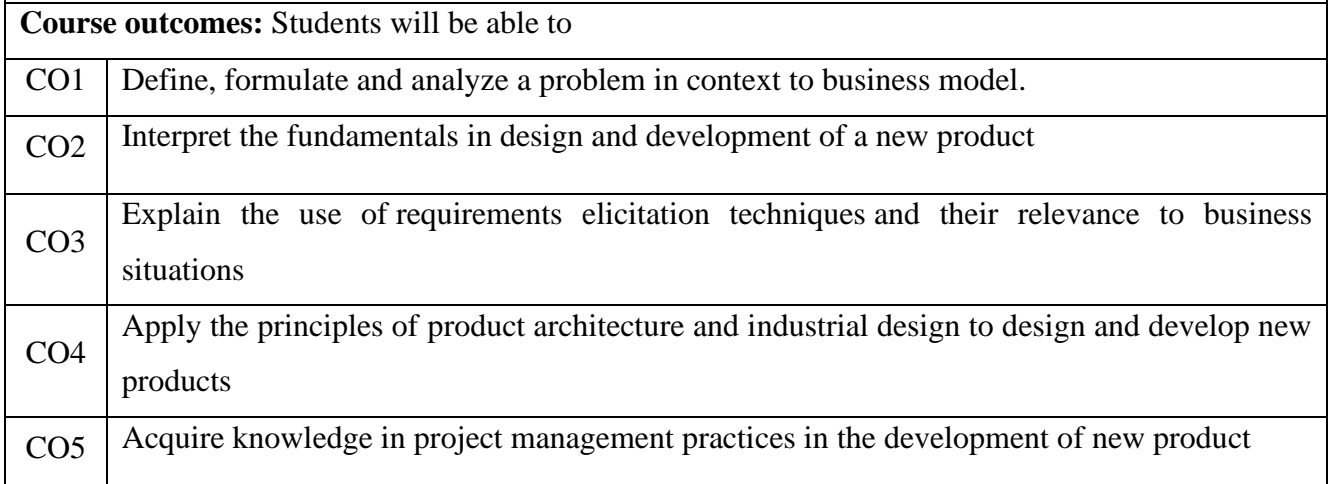

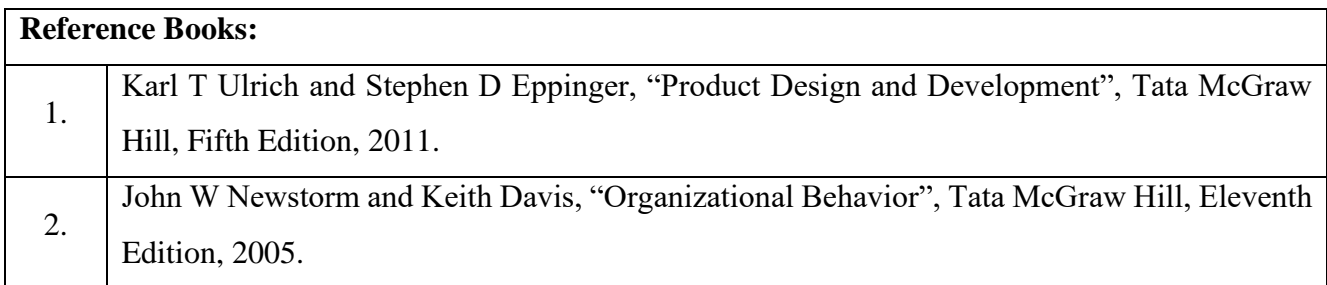